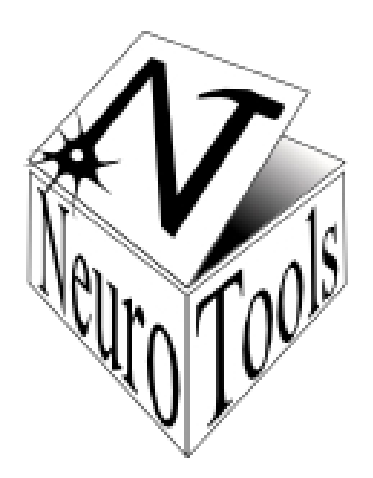

## Status of NeuroTools Modules **utilities and plotting**

History: Both modules were rather orderless collections of user- and problem-specific helper functions

# For NT release 0.1: Code cleaning

- Some functions moved from utilities to plotting
- Others removed
- utilities now contains only one single submodule: SRB interface (by Andrew)
- For remaining **plotting** code:
	- commented according to NT style conventions
	- Wiki description
	- Unit tests written (coverage 93%... ok)

#### **plotting:** Functions and Classes

• Class SimpleMultiplot

object that creates and handles a figure consisting of multiple panels, all with the same datatype and the same x-range.

• Function get\_display

returns a pylab object with a plot() function to draw the plots.

• Function progress\_bar

prints a progress bar to stdout, filled to the given ratio.

• Function pylab\_params

returns a dictionary with a set of parameters that help to nicely format figures by updating the pylab run command parameters dictionary 'pylab.rcParams'.

• Function set\_axis\_limits

defines the axis limits in a plot.

#### **plotting:** Functions and Classes

• Function set\_labels

defines the axis labels of a plot.

• Function set\_pylab\_params

updates a set of parameters within the the pylab run command parameters dictionary 'pylab.rcParams' in order to achieve nicely formatted figures.

• Function save\_2D\_image

saves a 2D numpy array of gray shades between 0 and 1 to a PNG file.

• Function save\_2D\_movie

saves a list of 2D numpy arrays of gray shades between 0 and 1 to a zipped tree of PNG files.

This is not enough...

**plotting** and **utilities** could be great modules!

- More back-ends supported
- More flexible multi-panel plots
- Enhanced movie generation
- $\bullet$  3+x dimensional data
	- 2D color / gray-scale maps
	- 3D graphs
- Visualization of neuron positions / network connections in 3D
- Generic function **plotEverything()**
	- intelligently determines the type of the passed object and chooses an appropriate visualization
- Fitting support
- Histograms

### **… Your ideas!?**